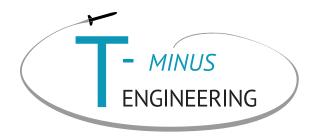

# The steps towards a basic CanSat

Going through all this is necessary.

# Three examples of an advanced Cansat

- GPS
- Accelerometer
- SD-Card read-out

# How to know your location?

\$GPGGA,111958.000,5159.6634,N,00423.2182,E,1,3,9.69,

102.2,M,47.1,M,,\*5C

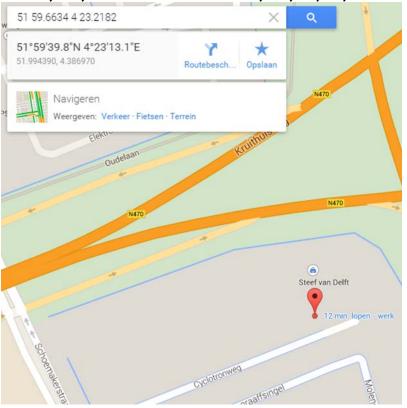

### Where to start?

### Wikipedia

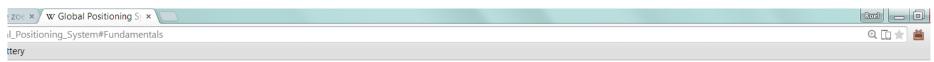

#### Fundamentals [edit]

The GPS system concept is based on *time*. The satellites carry atomic clocks which are synchronized and very stable; any drift from true time maintained on the ground is corrected daily. Likewise, the satellite locations are monitored precisely. User receivers have clocks as well. However, they are not synchronized with true time, and are less stable. GPS satellites transmit data continuously which contains their current time and position. A GPS receiver listens to multiple satellites and solves equations to determine the exact position of the receiver and its deviation from true time. At a minimum, four satellites must be in view of the receiver in order to compute four unknown quantities (three position coordinates and clock deviation from satellite time).

## **GPS**

- Position
- Time
- Clear field of view
- Time to fix
- Hot/cold start

# But don't get lost

le zoe x y W Global Positioning S<sub>1</sub> x wal\_Positioning\_System#Fundamentals
attery
additional action and an experimental actions are defined below. If the supplemental action and action and action actions are defined below. If the supplemental action action are defined below. If the supplemental action action

arguments, i, j, and k then it is a valid argument for the functions, : $\Delta^r, \Delta^s, \angle$ 

$$\Delta^r(\alpha_{i,j,k}) = \alpha_{i+1,j,k} - \alpha_{i,j,k},$$

$$\Delta^s(\alpha_{i,j,k}) = \alpha_{i,j+1,k} - \alpha_{i,j,k}, \text{ and }$$

$$\Delta^t(\alpha_{i,j,k}) = \alpha_{i,j,k+1} - \alpha_{i,j,k}.$$

Also if  $\alpha_{i,j,k}$  and  $\beta_{l,m,n}$  are valid arguments for the three functions and a  $\left(a \ \alpha_{i,j,k} + b \ \beta_{l,m,n}\right)$  is a valid argument with values defined as

$$\Delta^{r}(a \ \alpha_{i,j,k} + b \ \beta_{l,m,n}) = a \ \Delta^{r}(\alpha_{i,j,k}) + b \ \Delta^{r}(\beta_{l,m,n}),$$

$$\Delta^{s}(a \ \alpha_{i,j,k} + b \ \beta_{l,m,n}) = a \ \Delta^{s}(\alpha_{i,j,k}) + b \ \Delta^{s}(\beta_{l,m,n}), \text{ and }$$

$$\Delta^{t}(a \ \alpha_{i,j,k} + b \ \beta_{l,m,n}) = a \ \Delta^{t}(\alpha_{i,j,k}) + b \ \Delta^{t}(\beta_{l,m,n}).$$

# Standing on the shoulders of giants

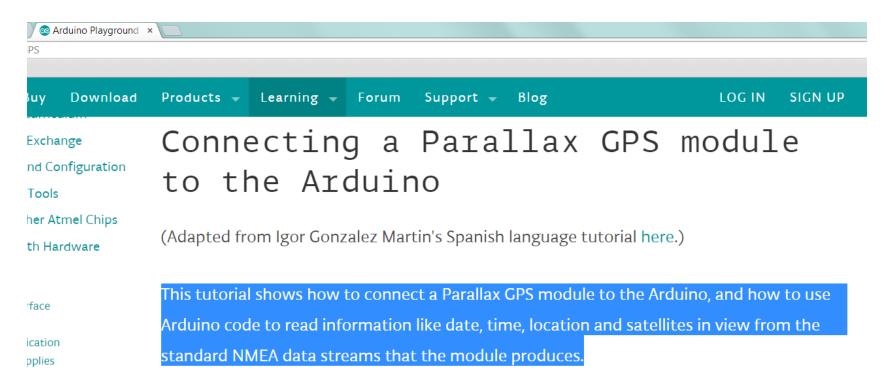

# What language does it speak?

ease of use,

Protocols: Serial (UART, I2C) Parallel (SPI)

### **Key Specifications**

- Power requirements: 3.3 V 5 V, 55 mA max (typically 35 mA)
- Communication: TTL Asynchronous Serial (UART), Optional I<sup>2</sup>C
- Operating temperature range: -40 to +185 °F (-40° to +85° C)
- Dimensions: 1.0 x 1.5 x 0.5 in (25.4 x 38.1 x 12.7 mm)

### Application Ideas

# But does it fits your needs?

- Specifications of the mission
- Get the datasheet of the sensor!
- Examples

#### **Pin Definitions and Ratings**

| Pin | Name | Function                               |  |  |
|-----|------|----------------------------------------|--|--|
| 1   | GND  | Ground Reference (VSS) -> 0 V          |  |  |
| 2   | T_P  | Time Pulse                             |  |  |
| 3   | RXD  | Device UART Receive                    |  |  |
| 4   | TXD  | Device UART Transmit                   |  |  |
| 5   | VDD  | Voltage Input (3.3 V – 5.0 V)          |  |  |
| 6   | SCL  | Optional I <sup>2</sup> C Serial Clock |  |  |
| 7   | SDA  | Optional I <sup>2</sup> C Serial Data  |  |  |

| Symbol                | Quantity                        | Minimum   | Typical | Maximum    | Units |
|-----------------------|---------------------------------|-----------|---------|------------|-------|
| VDD                   | Supply Voltage                  | 3.0       | 3.3     | 5.2        | V     |
| GND                   | Ground reference connection     |           | 0       |            | V     |
| I <sub>DD</sub> (Ave) | Average active supply current   |           | 35      |            | mA    |
| I <sub>DD</sub> (Pk)  | Peak instantaneous current      |           |         | 55         | mA    |
| VOH                   | Signal high transmit (TXD, T_P) | VDD × 0.9 | VDD     | VDD + 0.5  | V     |
| VOL                   | Signal low transmit (TXD, T_P)  | GND - 0.3 | GND     | VDD × 0.15 | V     |
| VIH                   | Signal high receive (RXD)       | 1.5       | VDD     | 40         | V     |
| VIL                   | Signal low receive (RXD)        | - 0.3     | GND     | 0.7        | V     |
| V <sub>SCL</sub>      | I <sup>2</sup> C Clock Signal   | 0         |         | 3.3        | V     |
| V <sub>SDA</sub>      | I <sup>2</sup> C Data Signal    | 0         |         | 3.3        | V     |

#### **Quick Start Circuit**

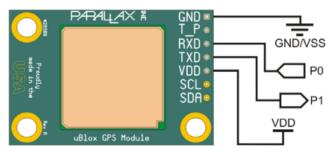

The PAM-7Q GPS Module can be interfaced with many common microcontrollers or computers, including the Propeller, BASIC Stamp, Arduino, PIC, Raspberry Pi, Beaglebone, and more. At minimum, you can

## **GPS** sensor

- 5Hz
- 3.3 V
- Internal memory and battery

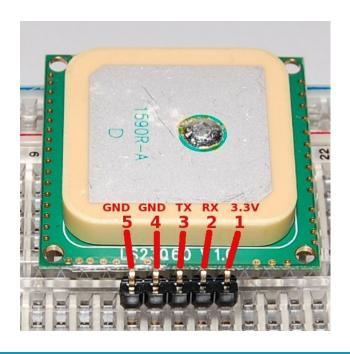

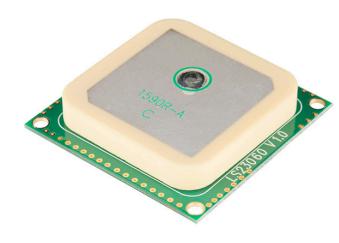

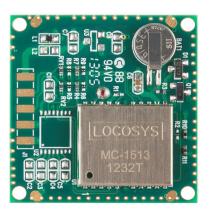

## Adaptation

- The Arduino Code
- /\*
- Example code for connecting a Parallax GPS module to the Arduino
- Igor Gonzalez Martin. 05-04-2007
- igor.gonzalez.martin@gmail.com
- English translation by djmatic 19-05-2007
- Listen for the \$GPRMC string and extract the GPS location data from this.
- Display the result in the Arduino's serial monitor.
- \*/
- #include <string.h>
- #include <ctype.h>
- int ledPin = 13; // LED test pin
- int rxPin = 0; // RX PIN
- int txPin = 1; // TX TX

# Diagrams, Diagrams and Diagrams.

Serial Serial

GPS module Microcontroller Computer

### **Arduino Software**

```
op GPStest1 | Arduino 1.0.5
File Edit Sketch Tools Help
  GPStest1 §
// GPS test
void setup()
Serial.begin(115200);
Serial2.begin(19200);
}
void loop()
  if(Serial.available())
    Serial2.write(Serial.read());
  if(Serial2.available())
    Serial.write(Serial2.read());
```

# Output

\$GPGGA,111958.000,5159.6634,N,00423.2182,E,1,3,9.69,

102.2,M,47.1,M,,\*5C

Output in degrees and decimal minutes

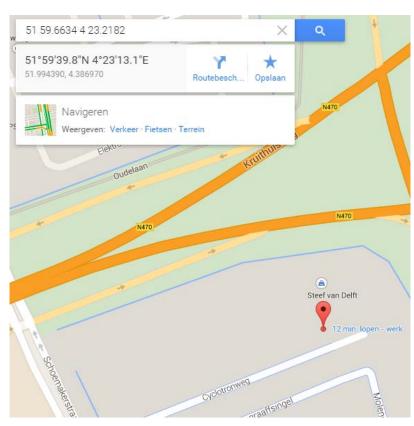

## **SDCard**

- Store data for recovery
- More information
- Backup vs Radio

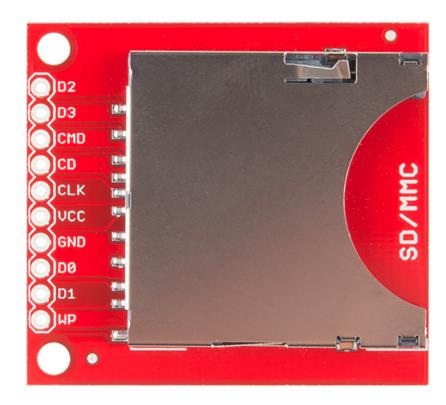

## **SDCard alternatives**

- Fixed memory
- Micro SD

# **Testing**

- Validate correct working
- Create problems
- Always run under max performance

### 3 axis accelerometer

- XYZ Acceleration
- Integration over time
- Detect launch
- Determine orientation

## 9DOF

- 3x acceleration (accelerometers)
- 3x rotations (gyroscope)
- 3x Magnetic field measurements

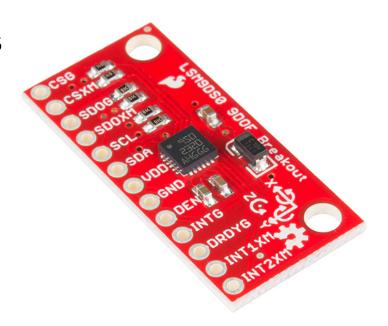